## INCIDENT CHECK-IN LIST (ICS 211)

| 1. INCIDENT NAME: 2. INCIDENT NUMBER:                                                                              |        |     |      | R:   |                                | 3. CHECK-IN I                          | CHECK-IN LOCATION:<br>BASE STAGING AREA ICP OTHER |                             |                        |              |                            |                            | 4. START DATE/TIME:                     |                     |                               |                             |                        |
|----------------------------------------------------------------------------------------------------|--------|-----|------|------|--------------------------------|----------------------------------------|---------------------------------------------------|-----------------------------|------------------------|--------------|----------------------------|----------------------------|-----------------------------------------|---------------------|-------------------------------|-----------------------------|------------------------|
|                                                                                                    |        |     |      |      |                                |                                        | CHECK-                                            | IN INFOR                    | MATION (use reve       | erse o       | f form for remar           | ks or comments             | 5)                                      | I                   |                               |                             |                        |
| 5.<br>LIST SINGLE RESOURCE PERSONNEL (OVERHEAD) BY AGENCY<br>AND NAME – OR LIST RESOURCES BY THE FOLLOWING FORMAT: |        |     |      |      |                                |                                        | 6.<br>ORDER<br>REQUEST                            | 7.<br>DATE/TIME<br>CHECK-IN | 8.<br>LEADER'S<br>NAME |              | 10.<br>INCIDENT<br>CONTACT | 11.<br>HOME (BASE)<br>UNIT | 12.<br>DEPARTURE<br>POINT,<br>DATE/TIME | METHOD OF<br>TRAVEL | 14.<br>INCIDENT<br>ASSIGNMENT | 15. OTHER<br>QUALIFICATIONS | 16.<br>DATA<br>SENT TO |
| STATE                                                                                                    | AGENCY | CAT | KIND | TYPE | RESOURCE OR<br>NAME IDENTIFIER | ST/<br>TF                              | NUMBER<br>/<br>:                                  |                             |                        | 9. TO<br>PER | INFORMATION                | OR AGENCY                  | DATE/TIME                               | 13. ME              | (LOCATION)                    | 15.<br>QUALIF               | RESOURCES<br>UNIT      |
|                                                                                                    |        |     |      |      |                                |                                        |                                                   |                             |                        |              |                            |                            |                                         |                     |                               |                             |                        |
|                                                                                                    |        |     |      |      |                                |                                        |                                                   |                             |                        |              |                            |                            |                                         |                     |                               |                             |                        |
|                                                                                                    |        |     |      |      |                                |                                        |                                                   |                             |                        |              |                            |                            |                                         |                     |                               |                             |                        |
|                                                                                                    |        |     |      |      |                                |                                        |                                                   |                             |                        |              |                            |                            |                                         |                     |                               |                             |                        |
|                                                                                                    |        |     |      |      |                                |                                        |                                                   |                             |                        |              |                            |                            |                                         |                     |                               |                             |                        |
|                                                                                                    |        |     |      |      |                                |                                        |                                                   |                             |                        |              |                            |                            |                                         |                     |                               |                             |                        |
|                                                                                                    |        |     |      |      |                                |                                        |                                                   |                             |                        |              |                            |                            |                                         |                     |                               |                             |                        |
|                                                                                                    |        |     |      |      |                                |                                        |                                                   |                             |                        |              |                            |                            |                                         |                     |                               |                             |                        |
|                                                                                                    |        |     |      |      |                                |                                        |                                                   |                             |                        |              |                            |                            |                                         |                     |                               |                             |                        |
|                                                                                                    |        |     |      |      |                                |                                        |                                                   |                             |                        |              |                            |                            |                                         |                     |                               |                             |                        |
|                                                                                                    |        |     |      |      |                                |                                        |                                                   |                             |                        |              |                            |                            |                                         |                     |                               |                             |                        |
|                                                                                                    |        |     |      |      |                                |                                        |                                                   |                             |                        |              |                            |                            |                                         |                     |                               |                             |                        |
|                                                                                                    |        |     |      |      |                                |                                        |                                                   |                             |                        |              |                            |                            |                                         |                     |                               |                             |                        |
|                                                                                                    |        |     |      |      |                                |                                        |                                                   |                             |                        |              |                            |                            |                                         |                     |                               |                             |                        |
|                                                                                                    |        |     |      |      |                                |                                        |                                                   |                             |                        |              |                            |                            |                                         |                     |                               |                             |                        |
|                                                                                                    |        |     |      |      |                                |                                        |                                                   |                             |                        |              |                            |                            |                                         |                     |                               |                             |                        |
|                                                                                                    |        |     |      |      |                                | 17. PREPARED BY: Name: Position/Title: |                                                   |                             |                        |              | Signature:                 |                            |                                         | Date/Time:          |                               |                             |                        |

## Check-In List (ICS 211)

**Purpose.** Personnel and equipment arriving at the incident can check in at various incident locations. Check-in consists of reporting specific information, which is recorded on the Check-In List (ICS 211). The ICS 211 serves several purposes, as it:

- (1) records arrival times at the incident of all overhead personnel and equipment,
- (2) records the initial location of personnel and equipment to facilitate subsequent assignments, and
- (3) supports demobilization by recording the home base, method of travel, etc., for resources checked in.

**Preparation.** The ICS 211 is initiated at a number of incident locations including: Staging Areas, Base, and Incident Command Post (ICP). Preparation may be completed by:

- (1) overhead at these locations, who record the information and give it to the Resources Unit as soon as possible,
- (2) the Incident Communications Center Manager located in the Communications Center, who records the information and gives it to the Resources Unit as soon as possible,
- (3) a recorder from the Resources Unit during check-in to the ICP. As an option, the ICS 211 can be printed on colored paper to match the designated Resource Status Card (ICS 219) colors. The purpose of this is to aid the process of completing a large volume of ICS 219s. The ICS 219 colors are:
  - 219-1: Header Card Gray (used only as label cards for T-Card racks)
  - 219-2: Crew/Team Card Green
  - 219-3: Engine Card Rose
  - 219-4: Helicopter Card Blue
  - 219-5: Personnel Card White
  - 219-6: Fixed-Wing Card Orange
  - 219-7: Equipment Card Yellow
  - 219-8: Miscellaneous Equipment/Task Force Card Tan
  - 219-10: Generic Card Light Purple

**Distribution.** ICS 211s, which are completed by personnel at the various check-in locations, are provided to the Resources Unit, Demobilization Unit, and Finance/Administration Section. The Resources Unit maintains a master list of all equipment and personnel that have reported to the incident.

## Notes:

- Also available as  $8\frac{1}{2} \times 14$  (legal size) or  $11 \times 17$  chart.
- Use reverse side of form for remarks or comments.
- If additional pages are needed for any form page, use a blank ICS 211 and repaginate as needed.
- Contact information for sender and receiver can be added for communications purposes to confirm resource orders.

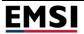

| ltem      | # Item Title                      | Instructions                                                                                                    |  |  |  |  |  |  |  |  |
|-----------|-----------------------------------|----------------------------------------------------------------------------------------------------|--|--|--|--|--|--|--|--|
| <u>1.</u> | Incident Name                     | Enter the name assigned to the incident.                                                                                                    |  |  |  |  |  |  |  |  |
| 2.        | Incident Number                   | Enter Number assigned to incident (if assigned).                                                                                                    |  |  |  |  |  |  |  |  |
| 3.        | Check-In Location                 | Check appropriate box and enter the check-in location for the incident. Indicate                                                                                                    |  |  |  |  |  |  |  |  |
|           |                                   | specific information regarding the locations under each checkbox. ICP is for the                                                                                                    |  |  |  |  |  |  |  |  |
|           |                                   | Incident Command Post.                                                                                                    |  |  |  |  |  |  |  |  |
| 4.        | Start Date/Time                   | Enter the date (month/day/year) and time (using the 24-hour clock) that the form was started.                                                                                                    |  |  |  |  |  |  |  |  |
| 5.        | List resource by format           | Enter the following information for resources:                                                                                                    |  |  |  |  |  |  |  |  |
|           | State                             | List the home state for the resource                                                                                                    |  |  |  |  |  |  |  |  |
|           | Agency                            | List <b>agency</b> name (or designator), e.g. USCG, NYPD, etc.                                                                                                    |  |  |  |  |  |  |  |  |
|           | Category                          | List resource <b>category</b> based on NIMS, discipline or jurisdiction guidance (e.g. $E = Fireficient or Skimmer AM = Ambulance (E = Low Enforcement )/T = Compared on the second second s$ |  |  |  |  |  |  |  |  |
|           |                                   | FF = Firefighting, SK = Skimmer, AM = Ambulance, LE = Law Enforcement, VT = Vacuum Truck, CB = Crew boat, DB = Deck Barge, OWB = Oil Work Boat, SAR                                                                                                    |  |  |  |  |  |  |  |  |
|           |                                   | = Search and Rescue, TV = Tank Vessel, HAZ = Hazmat, SCAT = Shoreline                                                                                                    |  |  |  |  |  |  |  |  |
|           |                                   | Cleanup Assessment Team, SERT = Salvage Engineering Response Team)                                                                                                    |  |  |  |  |  |  |  |  |
|           | Kind                              | List the resource <b>kind</b> based on NIMS, discipline or jurisdiction guidance                                                                                                    |  |  |  |  |  |  |  |  |
|           | T T T T                           | (e.g. O = Overhead personnel, C=Crew, A=Aircraft , H=Helicopter, VL =vessel,                                                                                                    |  |  |  |  |  |  |  |  |
|           |                                   | VH = vehicle, EQ=Equipment, E = Engine, S=Supplies).                                                                                                    |  |  |  |  |  |  |  |  |
|           | Туре                              | List the resource <b>type</b> based on NIMS, discipline or jurisdiction guidance (Not                                                                                                    |  |  |  |  |  |  |  |  |
|           | .)                                | typically used by the USCG)                                                                                                    |  |  |  |  |  |  |  |  |
|           | Resource Name or                  | Enter the resource <b>name</b> or unique identifier. If it is Strike Team or Task Force,                                                                                                    |  |  |  |  |  |  |  |  |
|           | Identifier                        | list the unique identifier (if used) on a single line with the Strike Team or Task                                                                                                    |  |  |  |  |  |  |  |  |
|           |                                   | Force component resources listed on the following lines.                                                                                                    |  |  |  |  |  |  |  |  |
|           | ST or TF                          | Use to indicate whether the resource is part of a Strike Team or Task force.                                                                                                    |  |  |  |  |  |  |  |  |
| 6.        | Order Request #                   | Enter Order Request Number assigned by the agency.                                                                                                    |  |  |  |  |  |  |  |  |
| 7.        | Date/Time Check-In                | Enter dates (month/day/year) and time of check-in (24-hr clock) to the incident.                                                                                                    |  |  |  |  |  |  |  |  |
| 8.        | Leader's Name                     | For requipment – enter operators name. For ST or TF – enter Leader's name.                                                                                                    |  |  |  |  |  |  |  |  |
| 0         | Total Number of                   | Leave blank for single resource personnel (overhead).<br>Enter total number of personnel assigned to the resource. Include leaders                                                                                                    |  |  |  |  |  |  |  |  |
| 9.        | Personnel                         |                                                                                                    |  |  |  |  |  |  |  |  |
| 10.       | Incident Contact                  | Enter available contact information (e.g. radio frequency, cell phone number,                                                                                                    |  |  |  |  |  |  |  |  |
|           | Information                       | etc.) for the incident                                                                                                    |  |  |  |  |  |  |  |  |
| 11.       | Home (Base) Unit or               | Enter the home unit or agency to which the resource or individual is normally                                                                                                    |  |  |  |  |  |  |  |  |
| 12.       | Agency<br>Departure Point, Date   | assigned (may not be departure location).<br>Enter the location from which the resource or individual departed for this incident.                                                                                                    |  |  |  |  |  |  |  |  |
| 12.       | and Time                          | Enter the departure time using the 24-hour clock.                                                                                                    |  |  |  |  |  |  |  |  |
| 13.       | Method of Travel                  | Enter the means of travel the individual used to bring himself/herself to the                                                                                                    |  |  |  |  |  |  |  |  |
| 11        | Incident Accientant               | incident (e.g., bus, truck, engine, personal vehicle, etc.)                                                                                                    |  |  |  |  |  |  |  |  |
| 14.       | Incident Assignment<br>(Location) | Enter the incident assignment at time of dispatch.                                                                                                    |  |  |  |  |  |  |  |  |
| 15.       | Other Qualifications              | Enter additional duties (ICS positions) pertinent to the incident that the                                                                                                    |  |  |  |  |  |  |  |  |
|           |                                   | resource/individual is qualified to perform. Note that resources should not be                                                                                                    |  |  |  |  |  |  |  |  |
|           |                                   | reassigned on the incident without going through the established ordering                                                                                                    |  |  |  |  |  |  |  |  |
|           |                                   | process. This data may be useful when resources are demobilized and                                                                                                    |  |  |  |  |  |  |  |  |
| 4.5       |                                   | remobilized for another incident                                                                                                    |  |  |  |  |  |  |  |  |
| 16.       | Data Sent to                      | Enter the date and time that the information pertaining to that entry was                                                                                                    |  |  |  |  |  |  |  |  |
|           | Resources Unit                    | transmitted to the Resources Unit, and the initials of the person who transmitted                                                                                                    |  |  |  |  |  |  |  |  |
| 17.       | Prepared by                       | the information<br>Enter the name, ICS position/title, and signature of the person preparing the                                                                                                    |  |  |  |  |  |  |  |  |
| 17.       | i iepaieu by                      | form. Enter date (month/day/year) and time prepared (24-hour clock)                                                                                                    |  |  |  |  |  |  |  |  |
|           |                                   | 10000 $10000$ $10000$ $10000$ $10000$ $10000$ $10000$ $10000$ $10000$                                                                                                    |  |  |  |  |  |  |  |  |